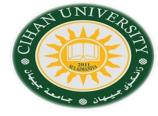

# **English for Computer**

By Fahad Layth Malallah

English for Computer Word Wide Web (Topic 7-2)

Reference: Basic English for Computing by Eric Glendinning, Oxford.

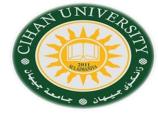

### World Wide Web (WWW)

Most useful web site for searching are:

www.google.com www.yahoo.com.

From these website, we can know anything about what we want such as:

- 1- News.
- 2-Sport.
- 3- Entertainment.
- 4- Education.
- 5- Health.
- 6- Science.
- 7- Business and Economy.
- 8- Watching online TV.

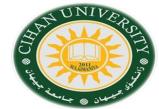

# Browsers bars: Type of Bars:

- 1- Title bar.
- 2-Menu bar
- 3- Command or Tool bar
- 4- Address Box, Links or URL (Uniform Resource Locator).

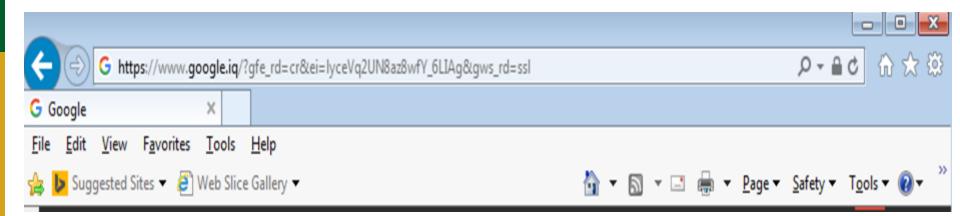

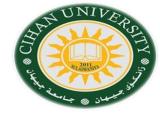

# Adding -ing Form

#### 1- Normally, Start a statement by the ing form of a verb.

Ex: Keeping up with your favorite team is easy on the web.

#### 2- We can often use the -ing form of a verb like nouns.

Ex: Browsing a web is popular.

Ex: Some people like shopping online.

#### 3- Often we use -ing form after a prepositions.

Ex: Without leaving home you can visit anyone on the Web.

Ex: By clicking on the link you can move to another page.

# -ing Guestion

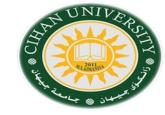

Try to answer these questions using –ing form.

#### **Example:**

- -How do you draw pictures on a computer?
- -By using a graphics package.
- -How do you:
- 1- Select an option on a menu?.
- 2- Move rapidly through a document?.
- 3- Find a website?.
- 4- Return to your starting page on the Web?.
- 5- Store favorite site?.
- 6- Share ideas with other Internet users on a subject your are interested in?.
- 7- Increase the speed of your computer?.
- 8- Send voice and text message to other Internet users?.
- 9- End a search on the Web?.
- 10- Move the cursor round the screen?.

### **Matching Question**

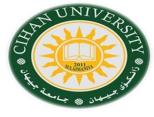

Decide which of the sites (a-j) to visit in order to find information on the following topic (1-10):

- 1- The latest Scientific developments.
- 2- Caring for your cat.
- 3- Calculating your tax.
- 4- New cars.
- 5-Advertising on the Web.
- 6- Books on sports.
- 7- Sending a virtual greetings card.
- 8- Economic data on Bulgaria.
- 9- Your horoscope.
- 10- Ski conditions in Europe.

- A- www.admarket.com
- B-www.bubble.com/webstars.
- C- www.buildacard.com
- D- www.carlounge.com
- E- www.encenter.com/ski.
- F- www.peteat.co.uk.
- G- www.moneyworld.co.uk.
- H- www.newscientist.com
- I- www.thebookplace.com
- J- www.worldbank.org.

## **Gaps Question**

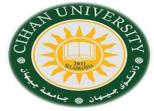

Put the following words in the following blanks with –ing form: Back up, become, enter, find, keep up, learn, link, receive, send, select, use

| eb.      |
|----------|
|          |
|          |
| _ your   |
|          |
|          |
|          |
| a into a |
|          |
|          |
| amming   |
|          |
|          |
|          |
|          |